## **Download Photoshop CS4 Activator Full Product Key {{ lifetime releaSe }} 2023**

After you install the Photoshop file, you'll be asked to create a new account with a valid email address and activate the software. You'll need to enter the activation key you received by email. This is usually an email with a 13 digit number for you to click on. Click on the "Activate" button. Software is almost always cracked, and you must be careful when you open your Photoshop file. First, you must disable all security programs to get around the activation process. Start by turning on Windows Firewall. Click the Start button and select the Control Panel.

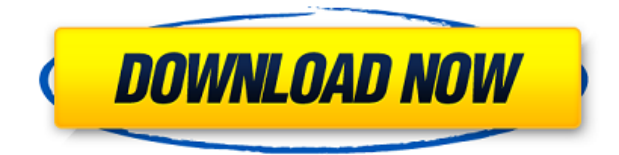

Try out the latest version of Photoshop . It's the fastest one. I've seen thousands, not hundreds, of people writing "very happy with the new version" already. It's all about the new CorelDRAW now. At first the update wasn't fully functional, but I've been using it since then and can say the following: - It's still the fastest in my test.

- Lots of new testing and editing tools in terms of adjustment tools, spot healing and retouching tools.

- Many improvements to the user interface, in particular the "item inspector". (In the "item inspector" you have the image you want to edit right at the top of your screen.)

- New filters, (and new lens) -> I haven't figured out how to apply the composite tools and expressions to the original image yet.

- Ability to open PSD as ISO and JPG.

- The new "Camera Raw" is in this version and can apply some very fast camera adjustments. Follow these steps:

1.) Go to the folder with the image and select "batch" -> select "old"

2.) Go to the folder where you keep your raw files and select all the jpeg files that are in this folder as "save for web/email" (or whatever format your raw files are in)

3.) Select a free CC blog that accepts.psd (and only supports free-if-you-want-it-to, it's an independent movie blog that I've been visiting for a while. There's a couple of others, but this is the one where I like the CR3 editor the most).

4.) Save a draft there and upload it to your blog.

5.) From "photoshop" select "auto-open" PhotoShop/Camera Raw, select the image you saved and click "start"

6.) When you're done, just remove the old "camera raw" tmp image. (

http://stupidgeoff.com/p/criw.html )

You can use the "seamless editing" feature in LR to apply the adjustments to the original image instantly, but it gives me a little flash of a message. The interface is also very simple, but pretty powerful. Very easy to use a DB. It speeds up the LR import process and doesn't slow down as much as CS6. Your raws stay in RAW, and whatever is already in the image stays there, too. It's brilliant!

**Watch out!** You won't have an "option" to open your PSD any more. They are locked now. You'll automatically be sent to the raw and you're not allowed to open them directly anymore. Very annoying.

## **Photoshop CS4 Download Cracked For Windows [32|64bit] 2022**

What It Does: The Brush tool lets you use a wide variety of tools to work on an image. It has become a widely used tool which offers many different brushes or tools for use. This allows users to work easily on their magic. It can be used for different fixes like removing spots or sharpening your picture. Some of the tools needed are the various tools within the toolbox. You can use the brushes and different tools to get a nice look. First, select the layer you want to add effects to. Then, open the blending options you want. With the variety of options available, you can achieve a number of great effects to finalize your graphics. Have fun with these and experiment on different layers, images, and texts. Here's a look at what's offered: Graphic design software in the early days was hard to use. Technology has come a long way, and software is now intuitive and helps a user express creativity more freely. Selecting the right platform would depend on your work and what you want to achieve with the software. **What software is needed for graphic design?**

You need designing and editing software that can handle both text and graphics for graphic design. Adobe Photoshop and Illustrator, GIMP, CorelDraw, and Canva are some of the popular graphic design software on the market today. Those are some really great tools. But at the same time, you should know that not all graphics applications are available in the cloud. You can download Adobe Photoshop on your own computer, but you can never download Photoshop Creative Cloud on your own computer. It is an entirely different product. Without a subscription, you can not open the Photoshop Creative Cloud application and work with all of your projects. It just won't work. You need to download and install the application on your hard drive or virtual machine. VirtualBox lets you download additional software to run on your virtual machine. Adobe Photoshop is available from http://adobestore.info/en/photoshop-products/photoshop-cs6 . e3d0a04c9c

## **Download Photoshop CS4With Product Key X64 2023**

The first version of Photoshop was developed by photographers Thomas and John Knoll, but their creations got early exposure in print media when Craig Venter and his colleagues at Celera Genomics used it to assemble the first complete genome of one of the main species, H. sapiens. In an update to its Creative Cloud subscription, Adobe rolled out new subscription plans and perks for photographers, giving existing and new customers more tools to get more out of their subscriptions. The new plans include a basic version of Photoshop. The Creative Cloud Photography plan includes access to one full-featured membership seat and two Creative Cloud subscription seats for a limited time. Adobe is once again launching a new website , comparing products , and brand new features for desktop creative tools. Create PSD & image formats, access, and upload to anywhere on the web, and compare all your files with a single monitor. Adobe Photoshop supports 32-bit and 64-bit versions of Windows and macOS, for both the current and previous major and minor versions of Windows and macOS. It's also compatible with 64-bit versions of Mac OS X 10.9, OS X 10.9 and 10.10. The Adobe Photoshop Creative Cloud is a subscription service, which provides users with accessibility to the desktop-based version of Photoshop. It gives the latest version and updates of Photoshop software at no additional cost. With available updates, the latest modifications and new features make it significantly easier for the users to work on images, videos, graphics and many other digital content.

unable to download photoshop elements unable to download photoshop photoshop cs6 download adobe photoshop to jpg converter free download photoshop to spine jsx download jpg to photoshop converter free download how to download photoshop in desktop how to download photoshop in mac apps to download photoshop where to download background for photoshop

Photoshop for Students offers an in-depth look at essential techniques for working with images and various editing techniques. You will learn how to use tools that are installed by default, such as Adjustment Panel and Adjustment Brush, navigate the interface, and create your own custom brushes. You will also dabble in methods of organizing your images, both in the background and during a presentation, so that you can quickly and efficiently view and edit your images. An understanding of how to combine and combine images is crucial to reconstructing a scene and bringing it to life. Photographically, this skill is usually acquired through trial and error, and as a beginner, you may be more or less proficient at this. However, with a little bit of creativity and knowledge, you can use pattern matching, retouching, image padding, and much more to create a breathtaking scene. In this book, you'll learn several techniques that can be used to make a picture look like it was taken in a museum or even a textbook. These include the concept of luminosity masks so that you can darken and lighten a particular part of an image. Although there are several new features that may be new to Photoshop users, there are several tools and techniques that can be used to achieve the same effects. In this book, you will learn how to make an image look like it was taken in a studio with a standard lighting setup. You will learn how to lighten and darken certain parts of a photo, how to avoid the "color shift," how to put a "flare" on a sun, soft focus effects, and more. One of the important things to know and understand is that if you don't know enough, you can't do anything with your images. The knowledge will effectively solve your problems and make your work more enjoyable.

One of the most popular and versatile ways to add professional-quality graphics to your ebooks and blogs is with.eps files. It's easy, fast, and there's no app to install — and the graphics look amazing. In this step-by-step guide, you'll make your own custom.eps file, and be amazed at how quick and easy it is! The tutorial is expanded into a downloadable e-book if you want to print out the PDF for binding. Want to turn a paper sketch into a digital masterpiece? Turn your hand-drawn 3D sketch into a virtual rendering in Photoshop. Want to create 3D in Photoshop? Master the secrets of creating your own 3D objects in Photoshop. Learn how to render, apply filters, and enhance 3D objects with the help of this complimentary tutorial. Whether you're starting out with an empty canvas, or an inspiration for an original design, this Photoshop tutorial will help you bring your design to life with all the latest tools and design techniques. No matter how many versions and whatever new feature Adobe may introduce with Photoshop, there were few tools that were tested with time and remained sturdy and highly important in the chronicles of development. They define the importance of Photoshop and cope up with changes in the technological world. Designers love to work on these tools, regardless of the way they put them to use in correcting images or designing a brochure, website or even a mobile application. The list of top ten tools and features are proved as the best of Photoshop.

<https://zeno.fm/radio/tetra-4d-3d-pdf-converter-keygen-120> <https://zeno.fm/radio/buku-fisika-dasar-tipler-pdf> <https://zeno.fm/radio/avast-activation-file> <https://zeno.fm/radio/crack-musicnizer> <https://zeno.fm/radio/toad-for-oracle-11-6-0-43-crack> <https://zeno.fm/radio/microcomputer-systems-the-8086-88-family-pdf-download>

One of the most frustrating parts of working with images is selecting the parts you want to work with. Often, you'll want to select part of the image, but nothing will be selected. In recent versions of Photoshop, you can now select the area you want to affect, letting you make changes without messing up what you're not modifying. That means you can replace an entire face, without making changes to anything below or to the side of the face, and it's super-easy to do. The latest edition also includes new and enhanced features including GPU compositing options for faster performance, the ability to search cloud documents in recents, effects in images, and improves the quality along edges in objects in its Sky Replacement feature. The document size reduction feature has also been improved to make your PDF exports even smaller. Adobe also offers you a new way to extra large vector-based PDF print. The latest Creative Cloud for Design subscription plan has also a more affordable subscription fee, starting at \$13/month. Adobe is offering a new subscription plan called Design, which has a reduced price starting from \$13/month. Design is a bundle that includes access to Adobe's desktop publishing tools and a collection of templates that users can use to create content and then share with friends and family. Design includes the industry-leading design tools Photoshop, InDesign, Motion and After Effects, as well as the cloud-based services Illustrator, Animate and Audition. Users can also access to Creative Cloud apps and tools across Linux, Mac and Windows, including the full suite of Photoshop, Illustrator and InDesign apps.

http://med-smi.com/ $\Box$ 

<http://mysleepanddreams.com/?p=40377>

[https://pzn.by/wp-content/uploads/2023/01/adobe-photoshop-2021-version-2231-crack-last-release-20](https://pzn.by/wp-content/uploads/2023/01/adobe-photoshop-2021-version-2231-crack-last-release-2023.pdf) [23.pdf](https://pzn.by/wp-content/uploads/2023/01/adobe-photoshop-2021-version-2231-crack-last-release-2023.pdf)

[https://goregaonbx.com/2023/01/02/download-adobe-photoshop-2021-version-22-3-registration-code-](https://goregaonbx.com/2023/01/02/download-adobe-photoshop-2021-version-22-3-registration-code-with-license-key-for-mac-and-windows-2023/)

[with-license-key-for-mac-and-windows-2023/](https://goregaonbx.com/2023/01/02/download-adobe-photoshop-2021-version-22-3-registration-code-with-license-key-for-mac-and-windows-2023/)

[http://www.abbotsfordtoday.ca/wp-content/uploads/2023/01/Photoshop-Cc-357-Mb-Free-Download-U](http://www.abbotsfordtoday.ca/wp-content/uploads/2023/01/Photoshop-Cc-357-Mb-Free-Download-UPD.pdf) [PD.pdf](http://www.abbotsfordtoday.ca/wp-content/uploads/2023/01/Photoshop-Cc-357-Mb-Free-Download-UPD.pdf)

[https://seecurrents.com/wp-content/uploads/2023/01/3d-Text-Effect-In-Photoshop-Free-Download-TO](https://seecurrents.com/wp-content/uploads/2023/01/3d-Text-Effect-In-Photoshop-Free-Download-TOP.pdf) [P.pdf](https://seecurrents.com/wp-content/uploads/2023/01/3d-Text-Effect-In-Photoshop-Free-Download-TOP.pdf)

[https://www.ilistbusiness.com/wp-content/uploads/2023/01/Adobe-Photoshop-CS6-Download-free-Act](https://www.ilistbusiness.com/wp-content/uploads/2023/01/Adobe-Photoshop-CS6-Download-free-Activation-Code-With-Keygen-With-License-Code-WIN-MAC-.pdf) [ivation-Code-With-Keygen-With-License-Code-WIN-MAC-.pdf](https://www.ilistbusiness.com/wp-content/uploads/2023/01/Adobe-Photoshop-CS6-Download-free-Activation-Code-With-Keygen-With-License-Code-WIN-MAC-.pdf)

[https://www.fermactelecomunicaciones.com/2023/01/02/montserrat-font-photoshop-download-exclus](https://www.fermactelecomunicaciones.com/2023/01/02/montserrat-font-photoshop-download-exclusive/) [ive/](https://www.fermactelecomunicaciones.com/2023/01/02/montserrat-font-photoshop-download-exclusive/)

<http://gjurmet.com/en/adobe-photoshop-for-2gb-ram-pc-download-upd/>

<https://expertosbotox.com/wp-content/uploads/2023/01/strodea.pdf>

<https://lifemyway.online/wp-content/uploads/2023/01/lyzalex.pdf>

<https://www.the-herbal-forest.com/wp-content/uploads/2023/01/darlaq.pdf>

<https://tiolita.com/download-free-photoshop-cs4-licence-key-with-key-windows-10-11-x64-2022/>

<https://www.kacepma.org/wp-content/uploads/2023/01/malvspi.pdf>

[https://www.zakiproperti.com/wp-content/uploads/2023/01/Download-Photoshop-Cs3-Bagas31-LINK.](https://www.zakiproperti.com/wp-content/uploads/2023/01/Download-Photoshop-Cs3-Bagas31-LINK.pdf) [pdf](https://www.zakiproperti.com/wp-content/uploads/2023/01/Download-Photoshop-Cs3-Bagas31-LINK.pdf)

<https://www.bountyla.com/text-download-for-photoshop-repack/>

[https://kivabe.info/wp-content/uploads/2023/01/Photoshop-2022-Version-2301-Download-free-Licenc](https://kivabe.info/wp-content/uploads/2023/01/Photoshop-2022-Version-2301-Download-free-Licence-Key-2023.pdf) [e-Key-2023.pdf](https://kivabe.info/wp-content/uploads/2023/01/Photoshop-2022-Version-2301-Download-free-Licence-Key-2023.pdf)

[https://alluneed.company/wp-content/uploads/2023/01/Adobe\\_Photoshop\\_CC\\_2015\\_version\\_16.pdf](https://alluneed.company/wp-content/uploads/2023/01/Adobe_Photoshop_CC_2015_version_16.pdf) <https://ijaa.tn/wp-content/uploads/2023/01/Adobe-Photoshop-70-Apk-Download-For-Laptop-UPD.pdf> [https://f3holycity.com/adobe-photoshop-2021-version-22-2-download-free-free-license-key-activation-](https://f3holycity.com/adobe-photoshop-2021-version-22-2-download-free-free-license-key-activation-code-x32-64-new-2022/)

[code-x32-64-new-2022/](https://f3holycity.com/adobe-photoshop-2021-version-22-2-download-free-free-license-key-activation-code-x32-64-new-2022/)

<https://assetrumah.com/adobe-photoshop-2020-full-version-win-mac-x32-64-2023/>

<https://libreriaguillermo.com/wp-content/uploads/2023/01/gayfili.pdf>

[https://estudandoabiblia.top/download-free-adobe-photoshop-express-with-product-key-64-bits-lifetim](https://estudandoabiblia.top/download-free-adobe-photoshop-express-with-product-key-64-bits-lifetime-patch-2022/) [e-patch-2022/](https://estudandoabiblia.top/download-free-adobe-photoshop-express-with-product-key-64-bits-lifetime-patch-2022/)

<https://someuae.com/wp-content/uploads/2023/01/latocin.pdf>

<https://jspransy.com/2023/01/02/download-photoshop-touch-apk-revdl-link/>

[https://carauto-m.ru/wp-content/uploads/2023/01/Adobe-Photoshop-2022-With-Product-Key-With-Acti](https://carauto-m.ru/wp-content/uploads/2023/01/Adobe-Photoshop-2022-With-Product-Key-With-Activation-Code-MacWin-2022.pdf) [vation-Code-MacWin-2022.pdf](https://carauto-m.ru/wp-content/uploads/2023/01/Adobe-Photoshop-2022-With-Product-Key-With-Activation-Code-MacWin-2022.pdf)

[http://www.giffa.ru/who/download-photoshop-2021-version-22-4-3-activation-code-with-keygen-incl-p](http://www.giffa.ru/who/download-photoshop-2021-version-22-4-3-activation-code-with-keygen-incl-product-key-3264bit-lifetime-release-2022/) [roduct-key-3264bit-lifetime-release-2022/](http://www.giffa.ru/who/download-photoshop-2021-version-22-4-3-activation-code-with-keygen-incl-product-key-3264bit-lifetime-release-2022/)

[https://www.castingventuno.it/wp-content/uploads/2023/01/Active-3d-Photoshop-Cs6-Extended-Free-](https://www.castingventuno.it/wp-content/uploads/2023/01/Active-3d-Photoshop-Cs6-Extended-Free-Download-UPDATED.pdf)[Download-UPDATED.pdf](https://www.castingventuno.it/wp-content/uploads/2023/01/Active-3d-Photoshop-Cs6-Extended-Free-Download-UPDATED.pdf)

<https://provisionsfrei-immo.de/wp-content/uploads/2023/01/welbdilw.pdf>

<https://lexcliq.com/adobe-photoshop-cs6-free-registration-code-incl-product-key-3264bit-2022/>

http://myepathshala.online/2023/01/02/download-photoshop-cs9-full-crack- verified /

<https://travestisbarcelona.top/poster-template-free-download-photoshop-work/>

[https://securetranscriptsolutions.com/wp-content/uploads/2023/01/Adobe-Photoshop-2022-Version-2](https://securetranscriptsolutions.com/wp-content/uploads/2023/01/Adobe-Photoshop-2022-Version-232-Download-License-Keygen-With-Licence-Key-X64-latest-upd.pdf)

[32-Download-License-Keygen-With-Licence-Key-X64-latest-upd.pdf](https://securetranscriptsolutions.com/wp-content/uploads/2023/01/Adobe-Photoshop-2022-Version-232-Download-License-Keygen-With-Licence-Key-X64-latest-upd.pdf)

<http://cipheadquarters.com/?p=85912>

<https://teenmemorywall.com/photoshop-tutorial-in-tamil-video-free-download-install/>

[https://eclipsejamaica.com/wp-content/uploads/2023/01/Adobe\\_Photoshop\\_2021\\_Version\\_2242-1.pdf](https://eclipsejamaica.com/wp-content/uploads/2023/01/Adobe_Photoshop_2021_Version_2242-1.pdf) <https://slab-bit.com/wp-content/uploads/2023/01/elgfree.pdf>

<https://criptovalute.it/wp-content/uploads/2023/01/belltald.pdf>

[https://lookingforlilith.org/photoshop-2021-version-22-activation-code-with-keygen-torrent-activation](https://lookingforlilith.org/photoshop-2021-version-22-activation-code-with-keygen-torrent-activation-code-for-windows-updated-2022/) [-code-for-windows-updated-2022/](https://lookingforlilith.org/photoshop-2021-version-22-activation-code-with-keygen-torrent-activation-code-for-windows-updated-2022/)

<https://gastro-professional.rs/?p=35874>

Adobe Photoshop is a type of image editing software, which provides an efficient means of editing various types of digital photos, i.e. single images. This software has a number of innovative and useful features, such as a text editing and fonts, a built-in layer, and a mask tool, enabling photo editing, correcting, and post-processing. These tools are also very easy to use and can be used. With Photoshop, you can create professional-looking logos, print your images or combine them into one, change the color of an object, add or remove objects, and add, delete, change, flip and send an image. Photoshop also provides some useful tools that enable you to build a web page in a few clicks. With the majority of the power of Photoshop contained in one neat little box (which can run on a desktop or laptop computer), it couldn't be better for the student looking to expand their raster selection capabilities. More information about all software and systems used for the production of Gravity Falls episodes can be obtained from Brian Henson. The episode production began with writer Josh Cooley and producer Joe Heder, who collaborated on the script. Ulta-palette is a site (mostly online) that lets you choose anything from more than 5,000 colors, it also includes a Bigstockist section. Use color-blindness to preview colors by clicking on the 'inverted color' button.

'Housesharing', a new social enterprise, has selected Adobe Photoshop and Illustrator CC as its creative software of choice. Having grown in popularity and demand over the past few years Adobe Photoshop and Adobe Illustrator have become the most advanced software development platforms. The use of Adobe Photoshop and Illustrator is an essential part of the Housesharing ethos, offering the highest standards and creating the most powerful, flexible and cutting-edge work products. Housesharing is an on-demand bed and breakfast service which provides high quality shared accommodation, beautiful homes and countryside locations, all in one place.